Министерство образования, науки и инновационной политики Новосибирской области Государственное бюджетное профессиональное образовательное учреждение Новосибирской области «Новосибирский политехнический колледж» (ГБПОУ НСО «Новосибирский политехнический колледж»)

# **ПЛАН**

# **ОТКРЫТОГО УРОКА ПО ПРОФЕССИИ:**

**"***МАСТЕР*

## *СТОЛЯРНО-ПЛОТНИЧНЫХ И ПАРКЕТНЫХ РАБОТ"*

## *2 курс обучения*

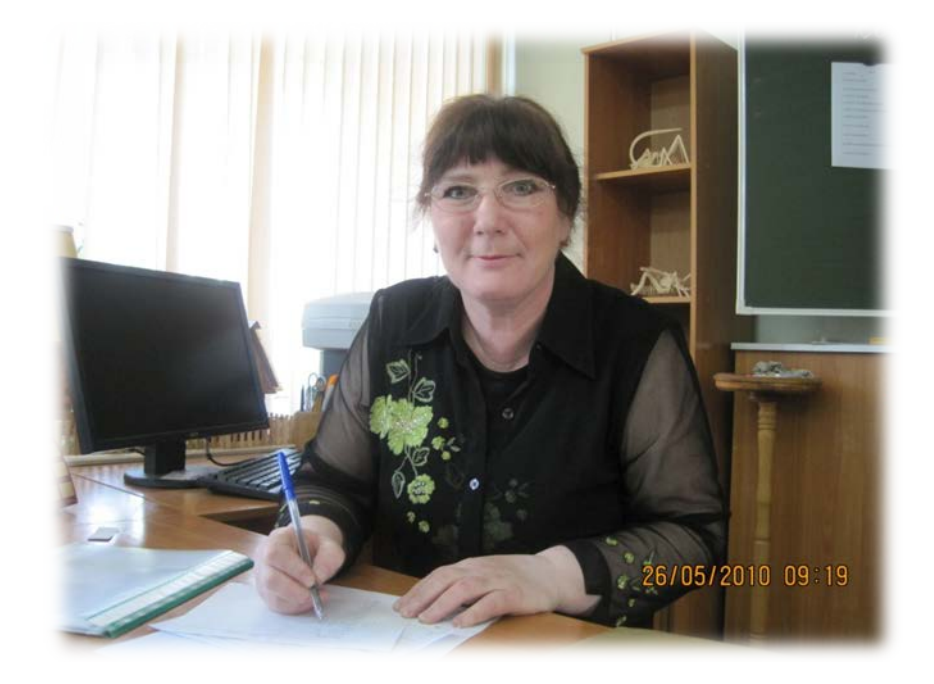

*Преподаватель – предмета: "Технология столярно - плотничных и паркетных работ" Рузикулова С.Ю.*

 *Новосибирск 2019год*

*УТВЕРЖДАЮ Зам. директора по УПР \_\_\_\_\_\_\_\_\_Т.В.Кузнецовва*

### *План урока*

*Тема № 5 «Деревянные дощатые полы» Тема урока: «Технология монтажа деревянных полов"* **Тип урока**: *урок- зачет* 

**Цель**: Развитие навыков самостоятельной работы, реализации своих знаний и творческих способностей в форме презентации, полученных на уроках технологии и информатики; повышение интереса к изучаемому предмету.

#### **Задачи:**

- Закрепить и систематизировать полученные знания по теме "Дощатые полы"
- Воспитывать самостоятельность в работе

**Оборудование**: компьютер, проектор, фотоснимки необходимые для выполнени, экран для демонстрации презентаций, программное обеспечение Power Point.

**Межпредметные связи**: информатика.

**Оформление доски**: на доске представлены критерии оценки, по которым будет оцениваться презентации

### *Методико - дидактическое оснащение урока*:

- *1. Макеты деревянного пола*
- *2. Макеты напольного покрытия*
- *3. Презентации по теме: « Дощатые полы»*

*«Технология монтажа деревянного пола»* 

*«Технология настила деревянного пола»*

- *4. Видеоролик: «Укладка ламината»*
- *5. Видеоролик из интернета «Деревянный пол на лагах»*

 *«Утепление деревянного пола»*

### *Используемые материалы:*

- *1. Конспекты*
- *2. Карточка-задание 3.Эталон ответа*

## *ХОД УРОКА*

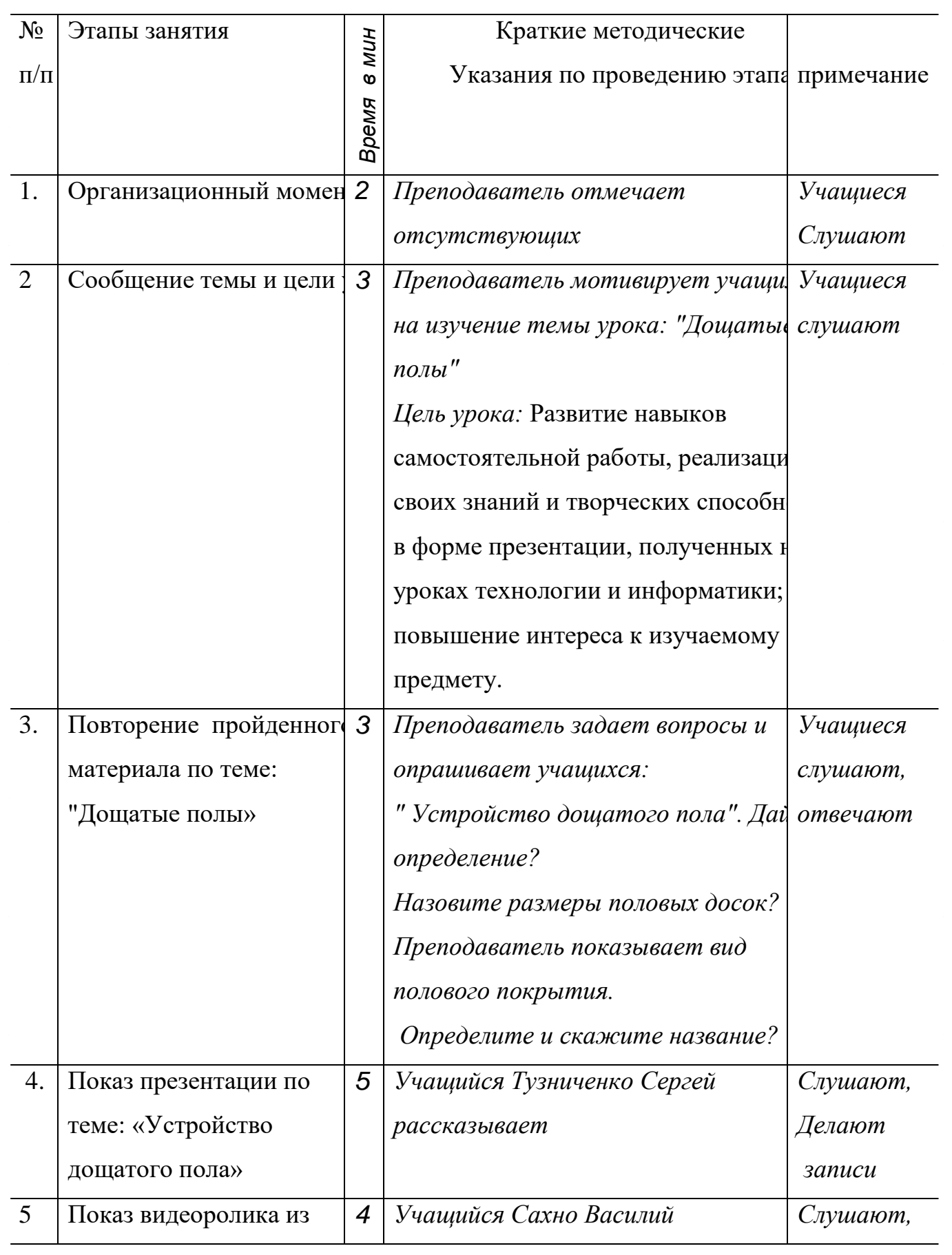

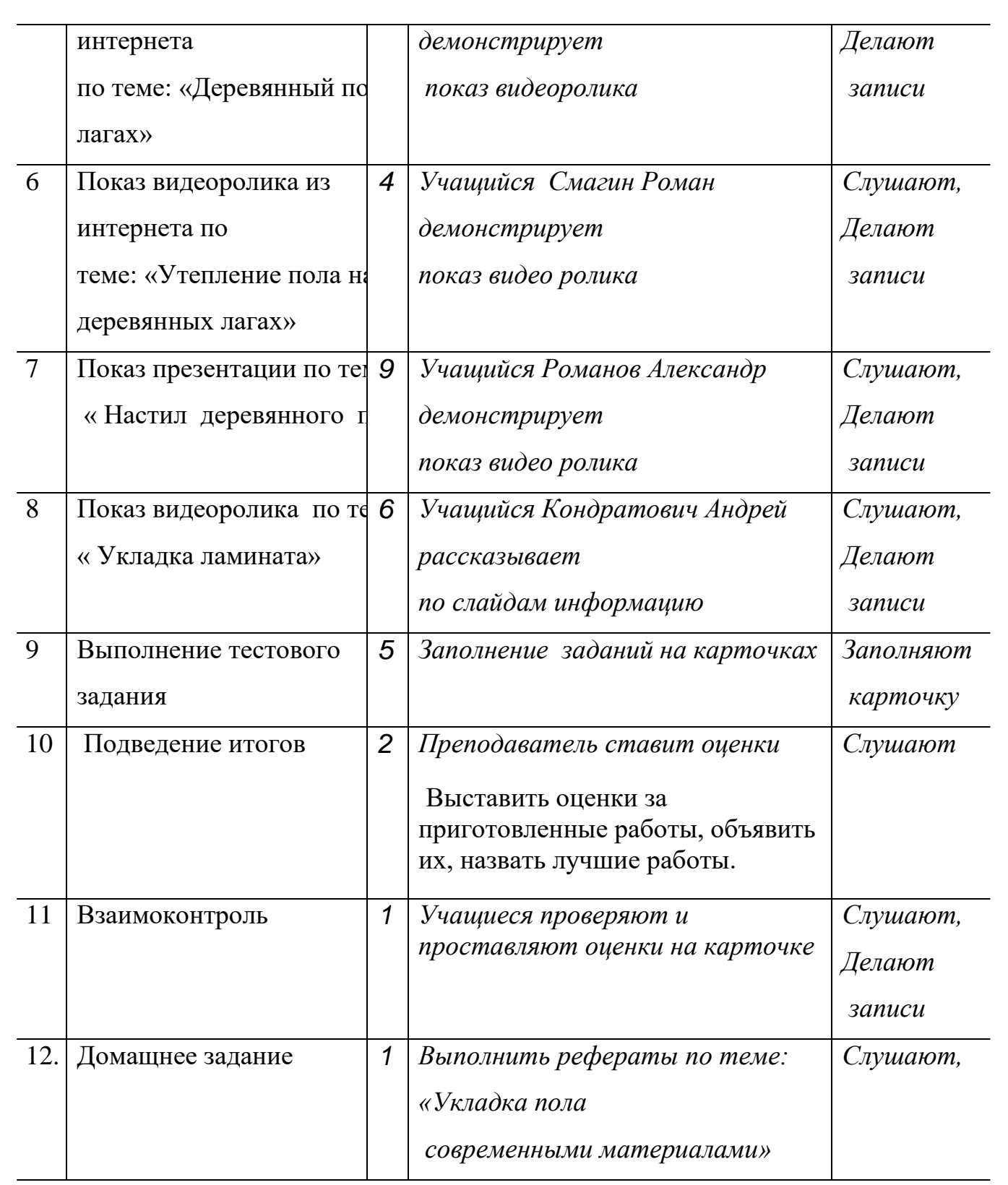

r,

 **Целью** моей работы является повышение эффективности образовательного процесса через использование информационнокоммуникационных технологий.

 Применение современных информационных технологий на уроках обслуживающего труда даёт возможность преподавателю:

- Автоматизировать процессы информационно-методического обеспечения обучения.
- Организовать активное информационное взаимодействие между участниками учебного процесса.
- Обеспечить широкую вариативность обучения.
- Оптимизировать текущий и итоговый контроль через подбор разноуровневых заданий и автоматизацию обработки результатов.
- Визуализировать учебный материал.

 Занятия с применением ИКТ имеют отличие от классической системы обучения.

Это новая роль преподавания – он уже не основной источник знаний, а его функция сводится к консультативно-координирующей. Задача преподавателя – подобрать средства обучения в соответствии с содержанием учебного материала, возрастными и психологическими особенностями обучающихся, а также с их умениями использовать ПК в учебных целях.

#### **Анализ работы**

Все выполненные презентации по очереди через проектор показать на экране, чтобы учащиеся могли посмотреть и самостоятельно оценить полученные работы, задать появившиеся при просмотре вопросы, замечания, выявить слабые и сильные стороны полученных работ.

#### **Вывод по проведенному уроку:**

Я считаю, что использование компьютерных технологий позволяет повышать и стимулировать интерес учащихся к предмету, активизировать мыслительную деятельность и эффективность усвоения материала. Средства ИКТ позволили изменить урок, сделать его более привлекательным. Выполненные в форме компьютерной презентации являются дополнительным мотивирующим фактором, для заинтересованности моим предметом.

Полученные презентации можно использовать как наглядное учебное пособие на уроках.